## **Document.NumCharacters**

## **Description**

Returns an int representing the number of characters in this document.

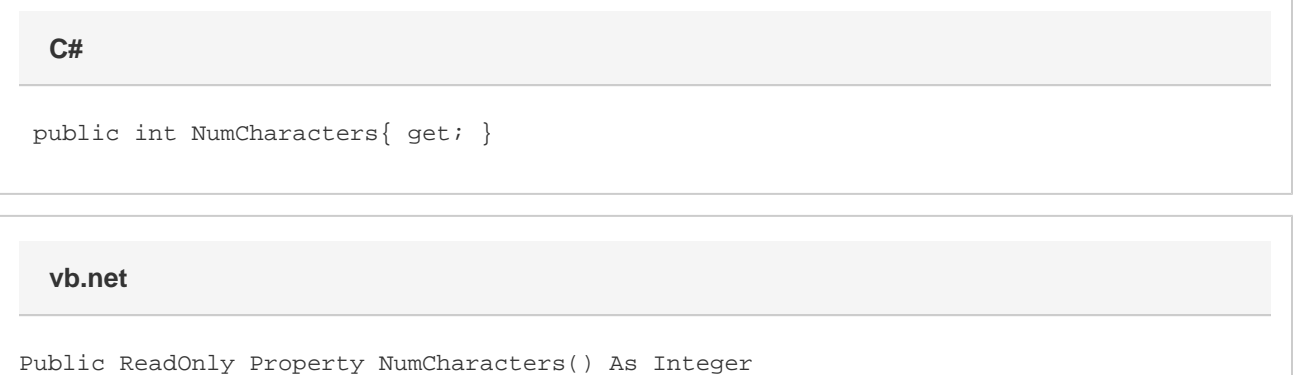

## **Remarks**

MS Word equivalent: File menu > Properties > Statistics tab > Statistics listbox > Characters:

## **Examples**

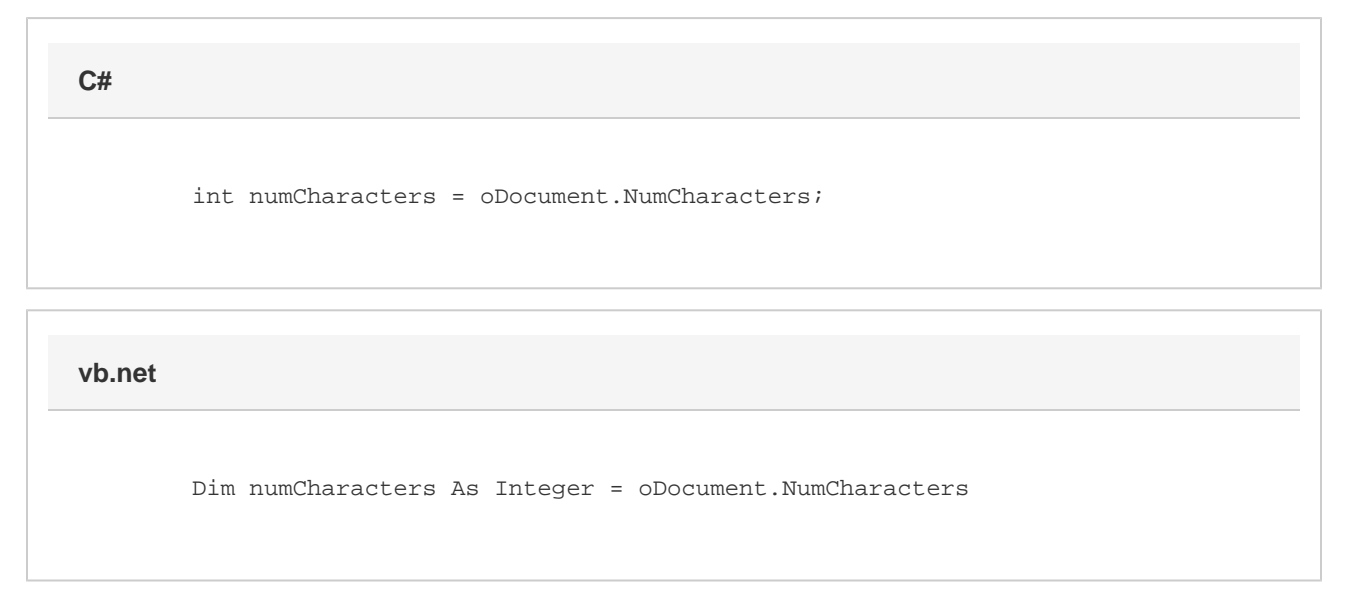